# **TOCTEX**

Организация процесса перехода на платформу ГосТех

Thomas desire n

**Norveauwrk** 

**FOCTEX** 

Kynbrypa и люди

 $\mathbf{u}$ n<sup>A</sup>

**KONCLRATION IS.** 

OGJIAYHAR

 $\mathbf{C}$ 

**Hirreparons** 

Вебинар 12.04.2024

#### Содержание вебинара | 2

Условия для перевода ГИС на платформу ГосТех

Контрольные точки создания ГИС на платформе ГосТех

Порядок предоставления ресурсов платформы ГосТех

Состав услуг платформы ГосТех

Ответы на вопросы

#### Порядок внесения нового проекта в перечень сервисов, реализуемых на платформе ГосТех

 $| 3$ **FOCTEX** 

**по цифровому развитию**

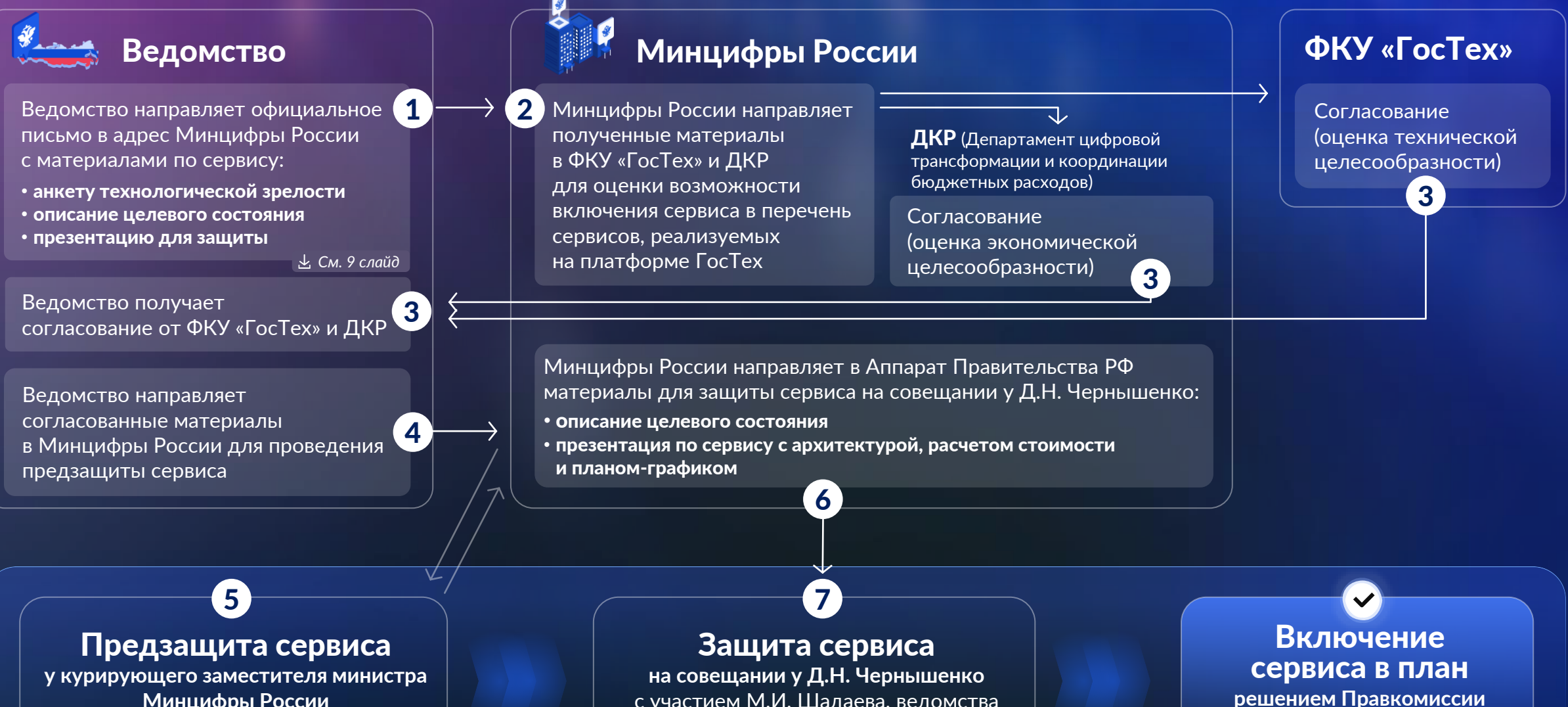

**Минцифры России**  с участием ведомства и ФКУ «ГосТех»

с участием М.И. Шадаева, ведомства и ФКУ «ГосТех» (формируется протокол)

#### Контрольные точки создания и развития сервисов постех на на платформе ГосТех

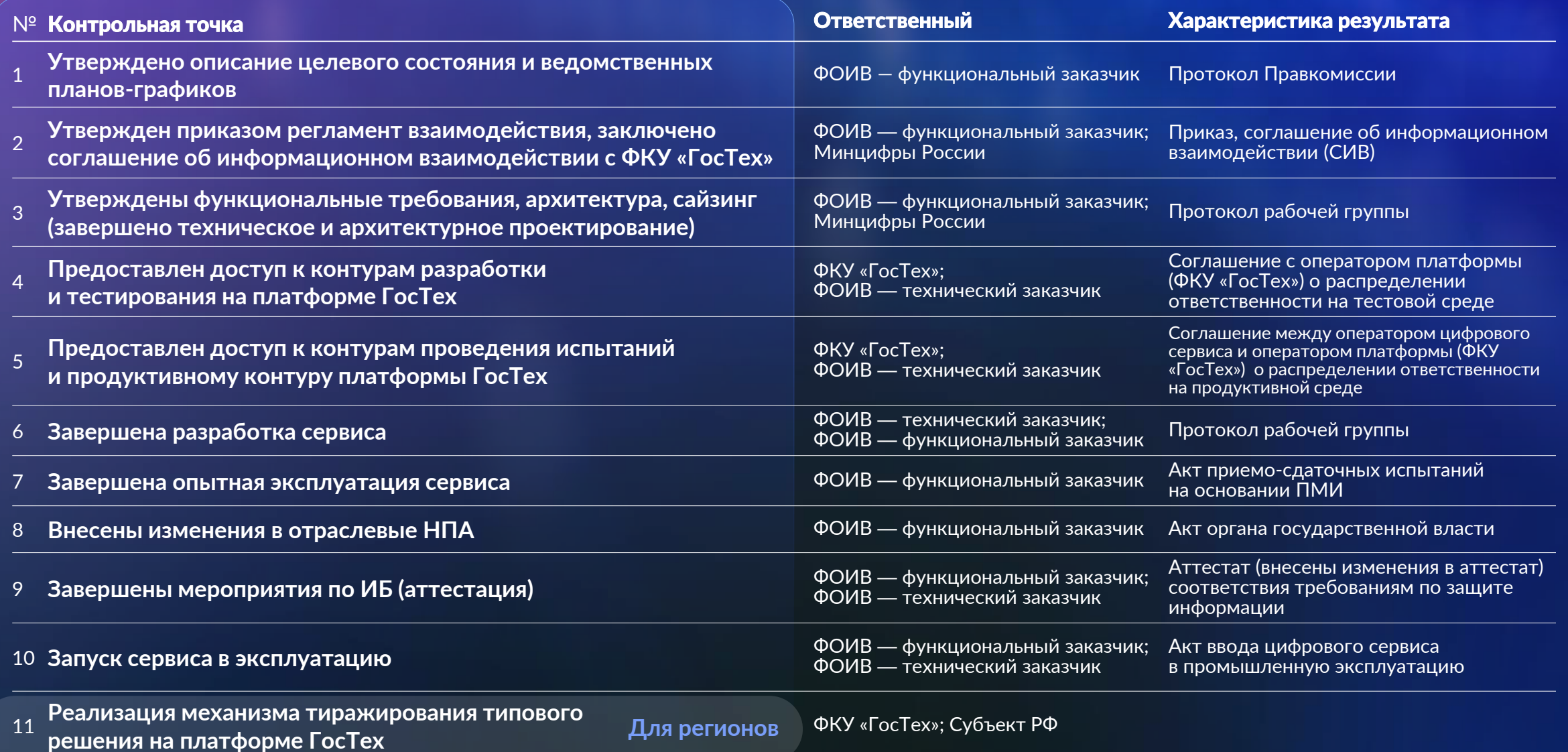

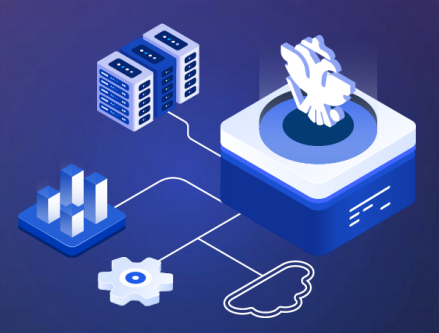

Предоставление ресурсов для реализации сервисов на платформе ГосТех

#### **Заказы в ФКУ «ГосТех»** *CON**CON* **<b>CON CON CON CON CON CON CON**

#### **DEV–контур** (стенд)

**TEST–контур** (стенд)

**НТ-, ПСИ-контур** (стенд)

**Продуктивный контур** (стенд)

**Каналы связи**

**Аттестация ГИС (сервиса), услуги по ИБ**

## **Заказы в ФКУ «ГосТех»** / ГРБС Минцифры России постех

Постановление Правительства от 16.12.2022 №2338

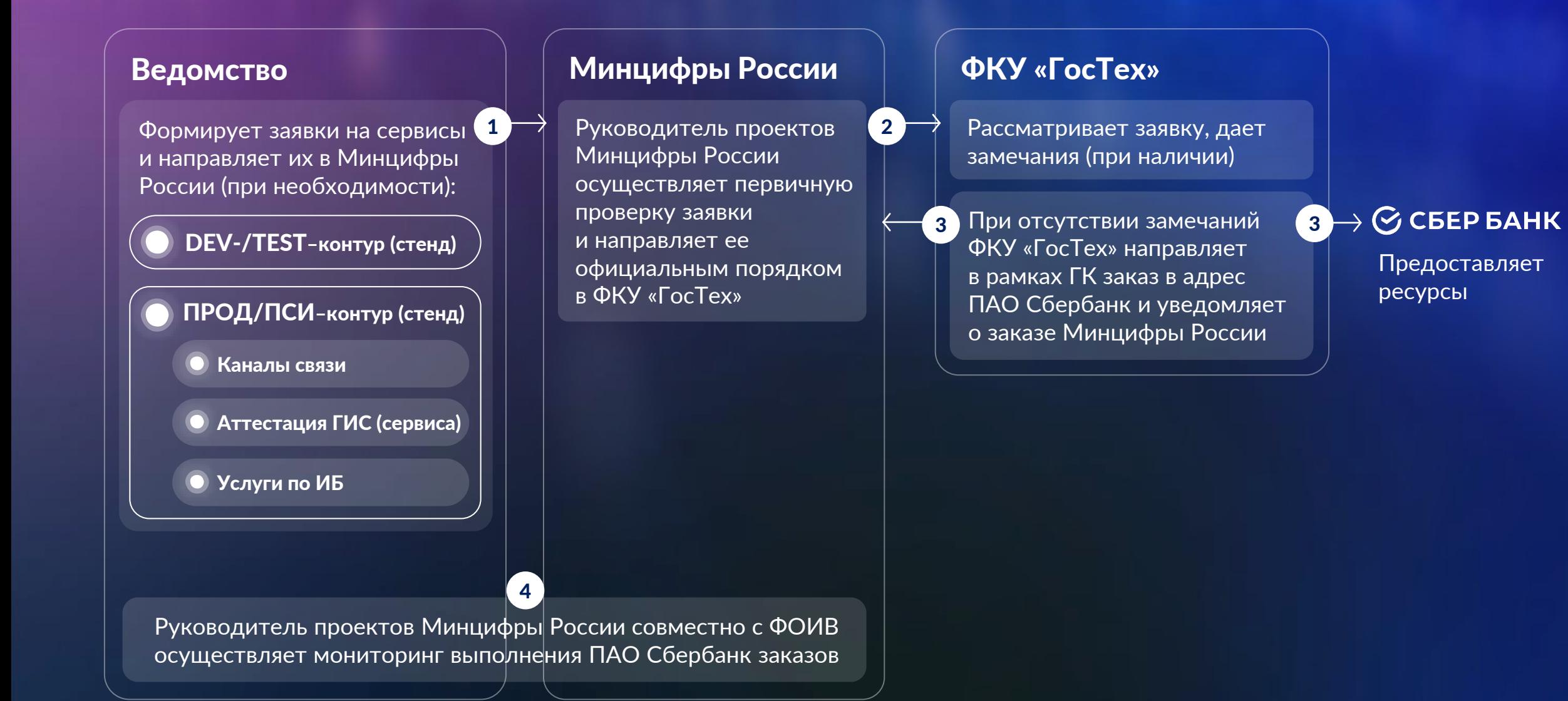

#### **Заказы в ФКУ «ГосТех»** / ГРБС ФОИВ **В В 1989 гостех 18**

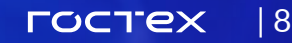

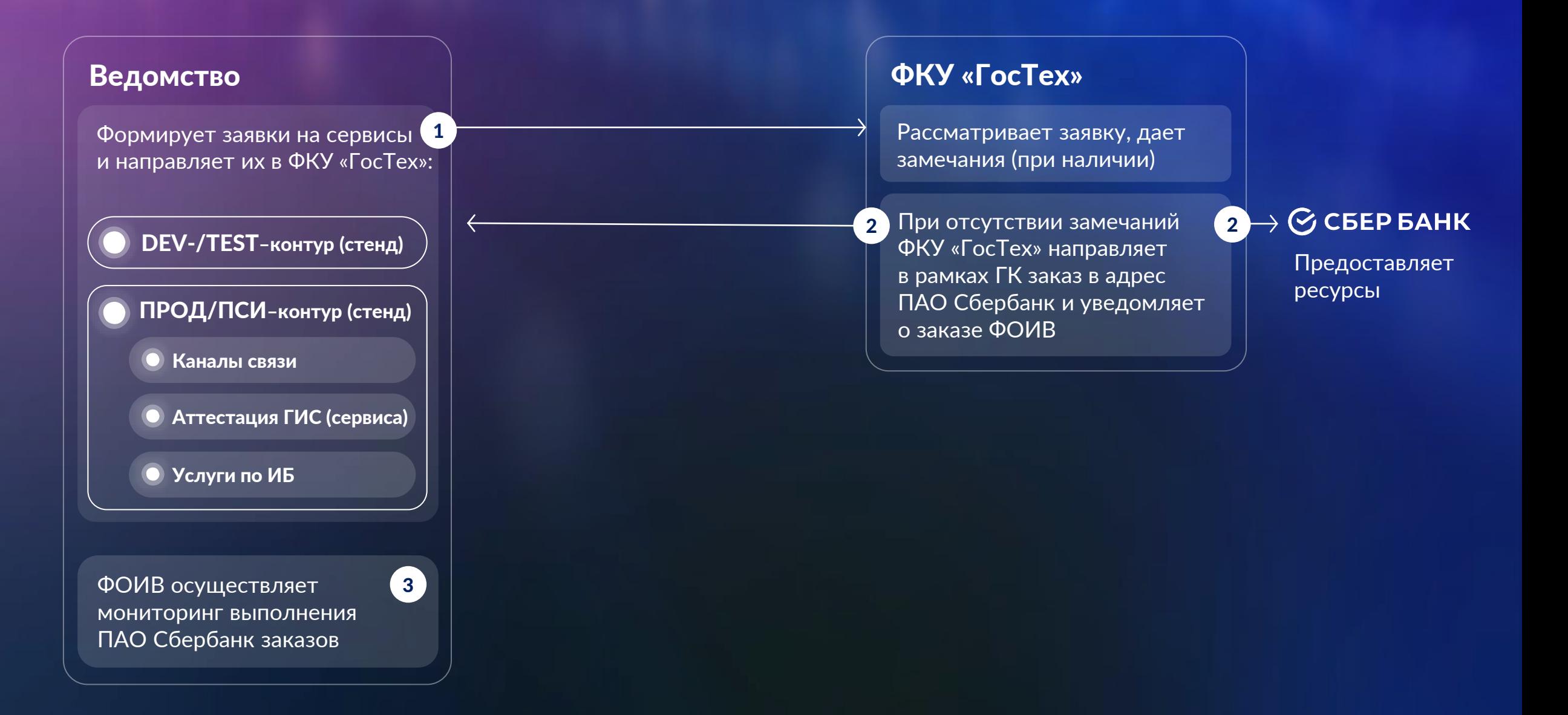

## Услуги, которые предоставляет ФКУ «ГосТех» простех в

**Базовые сервисы (СУБД, витрина НСУД, служебные технологические сервисы)**

**Инфраструктурные технологические сервисы (ПАК, каналы связи, средства защиты информации)**

**Услуги ИБ (сопровождение СЗИ)**

#### Услуги по аттестации Марианты

доступности 99,5% и 99,9% Документы для перехода на ГосТех

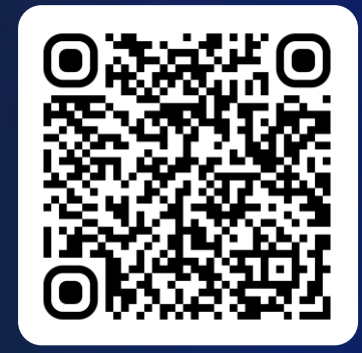

## частые вопросы **Пакалантинги и 10 методических** на

4

6

**СИВ подписывается на каждый сервис или на ведомство?** 1

- **Какие сроки рассмотрения анкет технологической зрелости и иной документации для защиты?** 2
- **Как определить перечень сервисов для включения в заявку на услуги?** 3
	- **Какие сроки предоставления сервисов?**
- **Какой порядок изменения заказанных ресурсов?** 5

**Можно ли разместить стороннее оборудование на платформе ГосТех?**

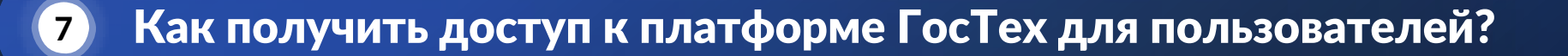

## Спасибо за внимание!

#### **FOCTEX** | 11

Подписывайтесь и следите за новостями!

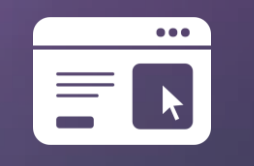

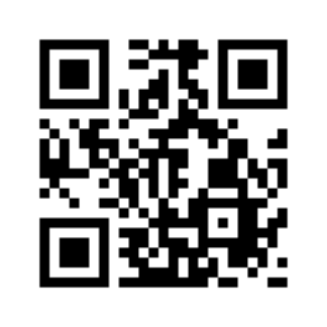

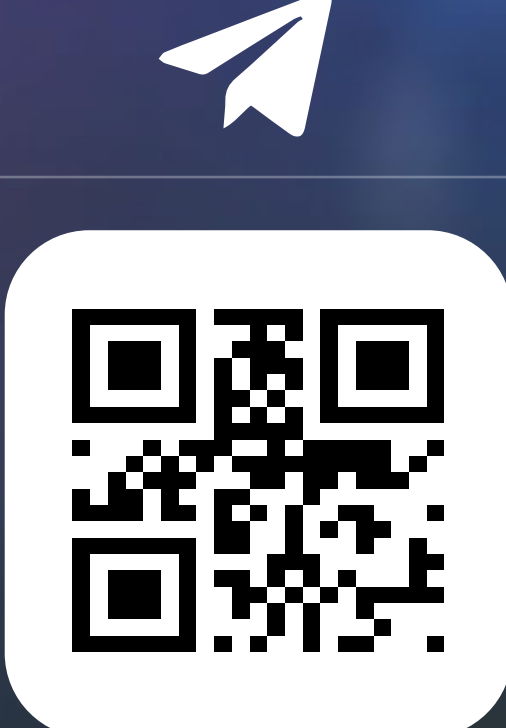

W

[platform.gov.ru/](https://platform.gov.ru/) [t.me/gosteh](https://t.me/gosteh) [vk.com/gostech](https://vk.com/gostech)